# **Accounting Journal Entry Best Practices**

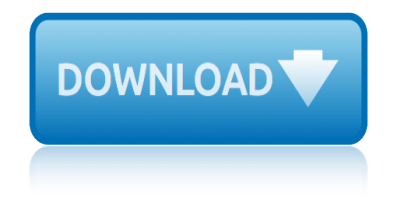

# **accounting journal entry best pdf**

MaineStreet Financials 11/28/2006 General Ledger Page 3 of 47 Excel Journal Entry

#### **Excel Journal Entry - University of Maine System**

The Journal of Accounting Education (JAEd) is a refereed journal dedicated to promoting and publishing research on accounting education issues and to improving the quality of accounting education worldwide.

#### **Journal of Accounting Education - Elsevier**

1. When Goods or Services are bought and you have to pay both purchase value and Central GST input and State GST input or paid both, at that time, following journal entry will be passed.

#### **Journal Entries for GST | Accounting Education**

Accounting or accountancy is the measurement, processing, and communication of financial information about economic entities such as businesses and corporations.

#### **Accounting - Wikipedia**

Following are the main journal entries of Goodwill. 1. When company buys the goodwill and pays the amount for goodwill Sometime, vendor of company will demand excess value business than market value, difference will be goodwill.

#### **Journal Entries of Goodwill | Accounting Education**

Double Entry System. The field of accounting  $\hat{\alpha} \in \mathbb{C}$  both the older manual systems and today's basic accounting softwareâ€"is based on the 500-year-old accounting procedure known as double entry.

#### **Accounting Basics - Double Entry | AccountingCoach**

4 TERMS PREVIEW journal journalizing special amount column general amount column entry double-entry accounting source document check invoice sales invoice

#### **Journalizing Transactions - Cengage Learning**

EXECUTIVE SUMMARY The top-side journal entry is most susceptible to fraud by management override. It $a \in \mathbb{R}^m$ s possible to make adjustments in subledgers, but this requires collusion with other organizational departments, which is much harder to accomplish. The most frequent types of management fraud involve fictitious or premature revenue recognition.

#### **A Risk-Based Approach to Journal Entry Testing**

California Baptist University (Cal Baptist or CBU) is a private, Christian, liberal arts university in Riverside, California. Founded in 1950 as California Baptist College, it is affiliated with the California Southern Baptist Convention, an organization affiliated with the Southern Baptist Convention.

#### **California Baptist University - Wikipedia**

The Purpose of this blog is to help people understand the structure and system of Double Entry Accounting, Debits, Credits, Chart of Accounts, Journals, Ledgers

#### **Accounting UnpluggedThe Accounting System behind ...**

ORACLE DATA SHEET 2 Figure 1. General Ledger WorkCenter †select links to commonly-used pages to access within the work area without leaving the WorkCenter (Tree Manager, for example).

#### **PeopleSoft General Ledger Datasheet - Oracle**

# **accounting journal entry best practices**

A more formal definition of accounting is the art of recording, classifying, and summarizing in a significant manner and in terms of money, transactions and events which are, in part at least, of a

#### **Accounting Basics - AccSoft**

A Guide for Students Studying Accounting Text file From suggestions on reading the textbook to making best use of class time to preparing for exams, this covers the whole gamut!

# **Accounting | Howtostudy.org - When you hit the books - and ...**

With its advanced technology such as Microsoft .Net Framework, SQL Server 2005, and internet ready, AutoCount Accounting stands out as one of the best accounting software for today business requirements.

# **AutoCount Accounting - AutoCountAutoCount**

If you're a freelancer or small business owner, you have many choices for online accounting & bookkeeping services. See a list of the best options here.

# **11 Best Online Accounting, Bookkeeping & Invoicing Software**

NOTICE TO READERS Tax studies and practice guides are designed as edu cational and reference material for the members of the AICPA Tax Division and others interested in the subject.

# **AICPA Practice Guide for Fiduciary Trust Accounting**

Note: Bold highlighted items in my cheat sheet represent the Normal Type Of Balance For an Account - Debit or Credit The purpose of my cheat sheet is to serve as an aid for those needing help in determining how to record the debits and credits for a transaction.

#### **Bean Counter's Accounting and Bookkeeping "Cheat Sheet"**

GoVenture Accounting simulation enables you to gain practical accounting skills while running a virtual business. More than learning basic bookkeeping, GoVenture Accounting puts you in the role of a business owner where you can directly experience the impact and importance of accounting in a business.

#### **GoVenture | Accounting**

Academia.edu is a platform for academics to share research papers.

# **CHAPTER 22 ACCOUNTING CHANGES AND ERROR ANALYSIS TRUE ...**

Accounts Payable - 209 Accounts Payable interview questions and 732 answers by expert members with experience in Accounts Payable subject. Discuss each question in detail for better understanding and in-depth knowledge of Accounts Payable

#### **Accounts Payable Interview Questions | GeekInterview.com**

the dumbest generation mark bauerlein the elements of journalism by bill kovach and tom rosenstiel the construction industry processes players and practices the comics journal the dumbest generation the elements of journalism the brockporter quarterly journal the coin collectors journal edouard frobard the elements of journalism kovach and rosenstiel the case for christmas a journ[alist investigates the identity of the child in the manger lee st](http://www.honeycombsites.com/the_elements_of_journalism_by_bill_kovach_and_tom_rosenstiel.pdf)robel the complete [guide to shakespeares best plays answe](http://www.honeycombsites.com/the_dumbest_generation_mark_bauerlein.pdf)r key the citizen journalists photography handbook carlos miller [the double gu](http://www.honeycombsites.com/the_construction_industry_processes_players_and_practices.pdf)n [journal index reader volume one through](http://www.honeycombsites.com/the_construction_industry_processes_players_and_practices.pdf) [volume seven](http://www.honeycombsites.com/the_comics_journal.pdf) the [cavalry maiden journals](http://www.honeycombsites.com/the_dumbest_generation.pdf) [of a russian officer in the](http://www.honeycombsites.com/the_elements_of_journalism.pdf) t[he c](http://www.honeycombsites.com/the_brockporter_quarterly_journal.pdf)laidi journals the daniel plan journal rick warren [the burn journals sparknotes](http://www.honeycombsites.com/the_coin_collectors_journal_edouard_frobard.pdf) [the diplomatic ideas and practices of as](http://www.honeycombsites.com/the_elements_of_journalism_kovach_and_rosenstiel.pdf)ian [states ash](http://www.honeycombsites.com/the_elements_of_journalism_kovach_and_rosenstiel.pdf)ok kapur [the correspondence and journals of the thackeray family john aplin](http://www.honeycombsites.com/the_case_for_christmas_a_journalist_investigates_the_identity_of_the_child_in_the_manger_lee_strobel.pdf) the encyclopedia [of](http://www.honeycombsites.com/the_double_gun_journal_index_reader_volume_one_through_volume_seven.pdf) [journal entrie](http://www.honeycombsites.com/the_complete_guide_to_shakespeares_best_plays_answer_key.pdf)s accounting journal entry best pdfexcel journal entry - university of maine systemjournal of accounting education - elsevierjournal entries for gst | accounting educationaccounting - wikipediajournal entries of goodwill | [accounting educationaccounting ba](http://www.honeycombsites.com/accounting_journal_entry_best_pdf.pdf)[sics - double entry | accountingcoach](http://www.honeycombsites.com/excel_journal_entry_university_of_maine_system.pdf) journalizing transactions - cengage learninga risk-based approach to journal [entry](http://www.honeycombsites.com/excel_journal_entry_university_of_maine_system.pdf) [testingcalifornia baptist university - wik](http://www.honeycombsites.com/journal_of_accounting_education_elsevier.pdf)[ipediaaccounting unplugged](http://www.honeycombsites.com/journal_entries_for_gst_accounting_education.pdf)the [accounting system be](http://www.honeycombsites.com/journal_entries_for_gst_accounting_education.pdf)[hind ...peoplesoft gen](http://www.honeycombsites.com/accounting_wikipedia.pdf)[eral ledger datasheet - oracle](http://www.honeycombsites.com/journal_entries_of_goodwill_accounting_education.pdf) [accounting basics - accsoftaccounting | howt](http://www.honeycombsites.com/journalizing_transactions_cengage_learning.pdf)[o](http://www.honeycombsites.com/accounting_basics_double_entry_accountingcoach.pdf)[study.org - when you hit the boo](http://www.honeycombsites.com/a_risk_based_approach_to_journal_entry_testing.pdf)ks [- and ...auto](http://www.honeycombsites.com/a_risk_based_approach_to_journal_entry_testing.pdf)[count accounting - autocountautocount11 b](http://www.honeycombsites.com/california_baptist_university_wikipedia.pdf)[est online accounting,](http://www.honeycombsites.com/accounting_unpluggedthe_accounting_system_behind.pdf) bookkeeping & amp; invoicing softwareaicpa practice quide for fiduciary trust accountingbean counter's accounting and bookkeeping "cheat sheet"goventure | [accountingchapter 22 accoun](http://www.honeycombsites.com/accounting_basics_accsoft.pdf)[ting changes and error analysis true ...accounts](http://www.honeycombsites.com/accounting_howtostudy_org_when_you_hit_the_books_and.pdf) [payable i](http://www.honeycombsites.com/accounting_howtostudy_org_when_you_hit_the_books_and.pdf)[nterview questions | geekinterview.com](http://www.honeycombsites.com/autocount_accounting_autocountautocount.pdf)

[sitemap index](http://www.honeycombsites.com/accounts_payable_interview_questions_geekinterview_com.pdf)

[Home](http://www.honeycombsites.com/sitemap.xml)